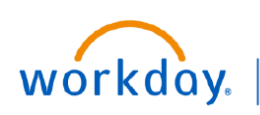

## **VUMC BUSINESS EDUCATION**

## **Create an Allowance Plan (People Leaders)**

An Allowance plan is a recurring payment assigned to an eligible employee with a specified begin and end date. Examples for use include an admin supplement or exempt evening pay. Follow the steps below to create an allowance plan for a staff member within your Supervisory Organization.

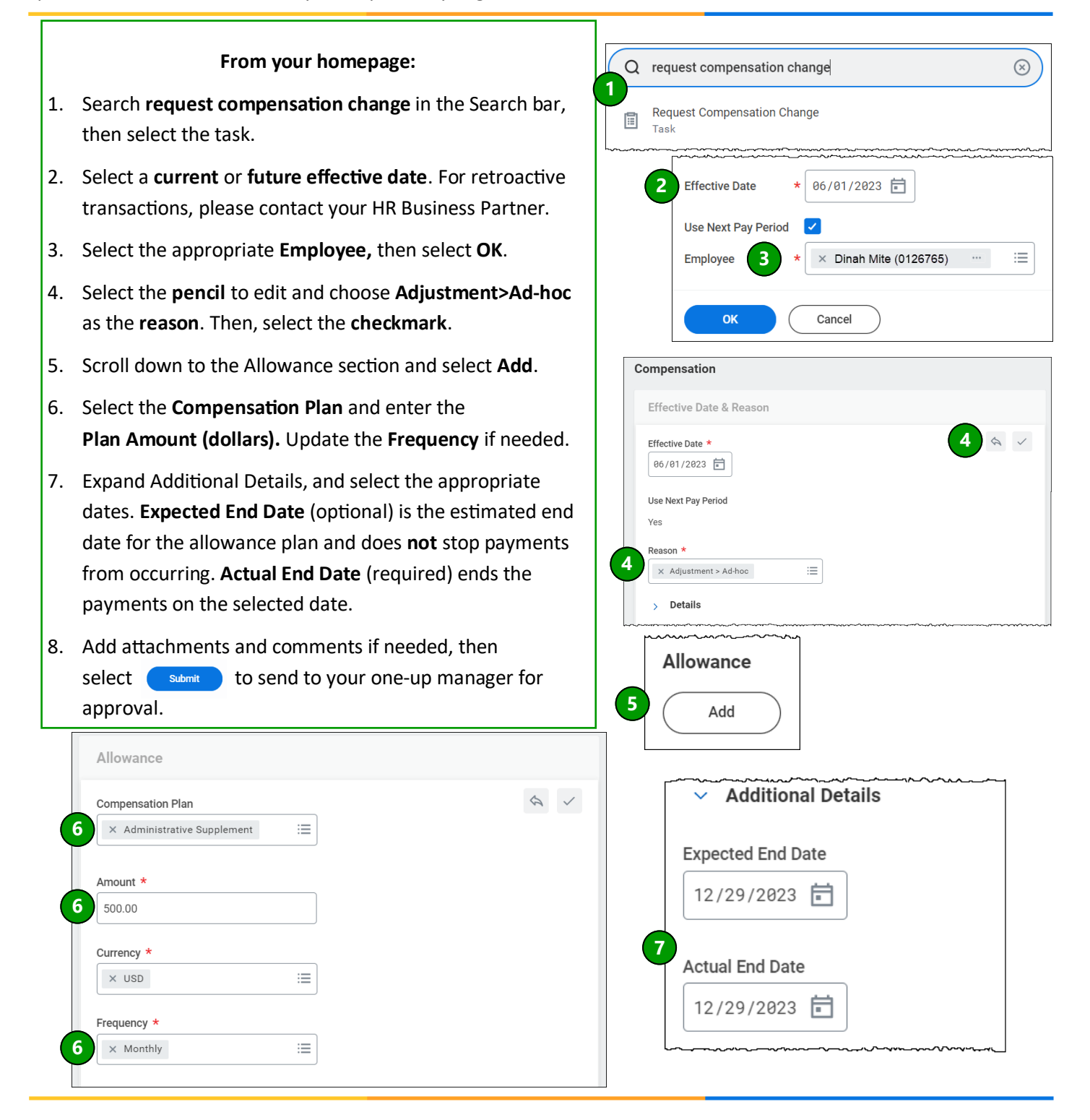

## **QUESTIONS?**

Please email BusinessEducation@vumc.org.

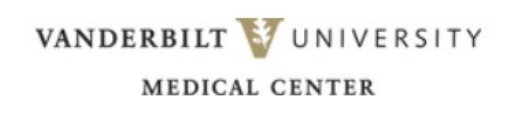